## CURRY DE POIS CHICHES AUX LÉGUMES

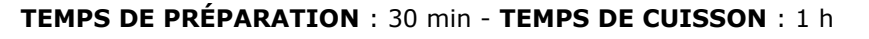

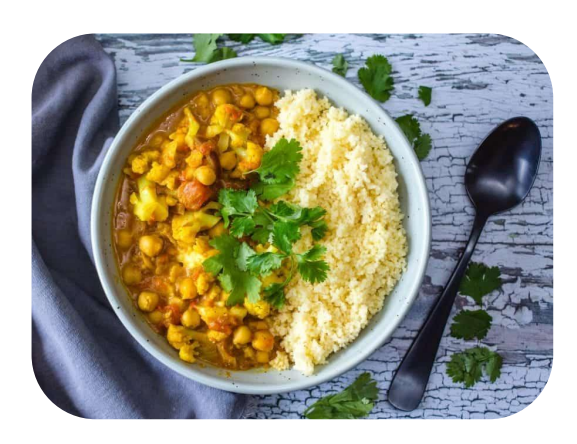

du norc

## **INGRÉDIENTS :** 4 PERS.

- 120 g de carottes bio
- 120 g de choux- fleur bio
- 120 g de petits pois bio
- 200 g de pois chiches bio
- 1 échalote
- 40 g de beurre
- 40 g de farine
- 40 cl de lait
- 10 cl de crème
- curry, sel, poivre
- bouillon de légume
- 1. La veille, mettre les pois chiches à tremper 24h dans un grand volume d'eau froide.
- 2. Laver les légumes, les éplucher. Les couper en morceaux (carottes) ou en fleurettes (choux-fleur)
- 3. Cuire à l'anglaise les légumes séparément (=les cuire dans un grand volume d'eau bouillante salée, puis stopper la cuisson en les plongeant dans un bain d'eau glacée). Mais pas trop longtemps : ils doivent rester croquants.
- 4. Cuire les pois chiches : vider l'eau de trempage, rincer les pois chiches, les mettre dans un grand volume d'eau non salée (vous pouvez ajouter 2 feuilles de laurier, et ½ c. à c. de bicarbonate alimentaire pour raccourcir le temps de cuisson), et porter à ébullition sans couvrir. Ecumer la mousse qui s'est formée. Baisser le feu, couvrir et laisser cuire à feu doux pendant 45 min à 1h. Ils doivent être fondants. 5 minutes avant la fin, saler. Égoutter. (vous pouvez utiliser l'eau de cuisson)
- 5. Faire le bouillon de légumes : mettre un bouillon en cube ou en poudre dans un peu d'eau bouillante.
- 6. Ciseler les échalotes, les faire revenir dans une casserole avec le beurre sans qu'elles ne se colorent, puis ajouter le curry. Saler, poivrer à votre convenance.
- 7. Réaliser un roux avec le beurre d'échalote au curry : ajouter la farine dans la casserole, le lait et laisser 5 minutes à feu doux, mouiller avec le bouillon de légumes. Détendre le roux en ajoutant la crème de sorte à avoir une sauce curry onctueuse.
- 8. Ajouter les légumes cuits précédemment et les pois chiches, laisser cuire à feu doux pendant 5 minutes.

A servir chaud avec du riz ou de la semoule. (ou tout autre féculent de votre choix !)

Scannez le QR Code pour voir la vidéo "pois chiche"

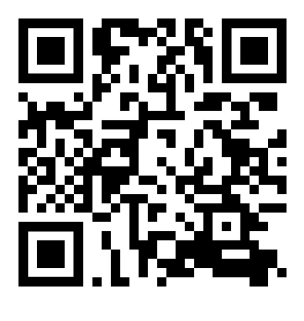

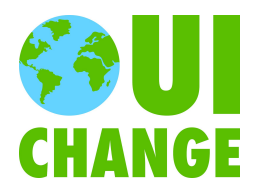

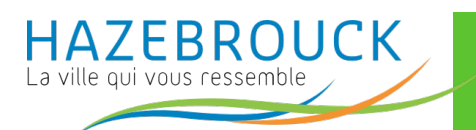